# Lab B Homework

Due Monday Feb 2 Midnight.

### Problem
B.1

- >> mean(dice(100))
- $ans =$
- 3.5100
- >> mean(dice(1000))
- $ans =$
- 3.4720
- >> mean(dice(10000))
- $ans =$
- 3.4708
- >> mean(dice(1000000))
- $ans =$
- 3.4988

Looking at the values I got as I increased the
number
of
rolling
the
dice,
the
mean values
get
closer
to
3.5.
I
can
make
a guess
that
the
mean
value
of
the
dice converges
to
3.5
as
the
number
of
rolling increases.

```
ans =
```

```

3
```

```
>>
median(dice(1000))
```
#### $ans =$

```

3
>>
median(dice(10000))
ans =

4
>>
median(dice(100000))
ans =
```
#### 3

```
>>
median(dice(1000000))
```

```
ans =
```

```

4
         >>
std(dice(100))
         ans =

1.6881
         >>
std(dice(1000))
         ans =

1.7369
         >>
std(dice(10000))
         ans =

1.7055
         >>
std(dice(100000))
         ans =

1.7035
         >>
std(dice(1000000))
         ans =

1.7079
```
## $\text{S}$  >> median(dice(100))<br>ans =

```
>>
mode(dice(100))
                                  ans =

5
                                  >>
mode(dice(1000))
                                  ans
=
                                     \mathcal{L}>>
mode(dice(10000))
                                  ans =

5
                                  >>
mode(dice(100000))
                                  ans =

3
                                  >>
mode(dice(1000000))
                                  ans =\overline{\mathcal{L}}The
median
values

are
almost
all

times
either
3
or
4

no
matter
how

many
times
I
rolled
the
dice.
          The
values
of

          standard
deviation

          converge
to
1.7.
```
The
mode
values vary
and
there's
no specific
value
with larger
probability.

maxand minfunction
for
rolling
dice almost
always
give
the
value
of
6
and
1. Because
the
definition
of maxand min functions are the maximum value and minimum
value
among
the
values
I
get, the
values
converge
to
6
and
1.

## Problem B.3 – rand

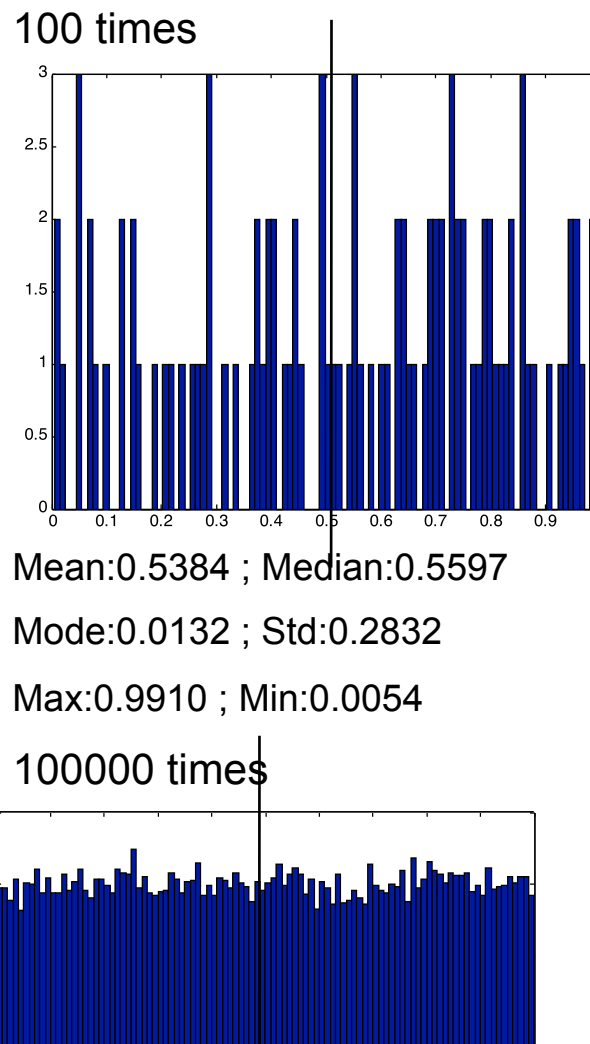

Mean:0.5008 ; Median:0.5009

 $0.4$   $\phi$ .5 0.6

Max:1 ; Min:9.2886e-006

800

600

400

 $200$ 

Mode:6.7921e-004 ; Std:0.2886

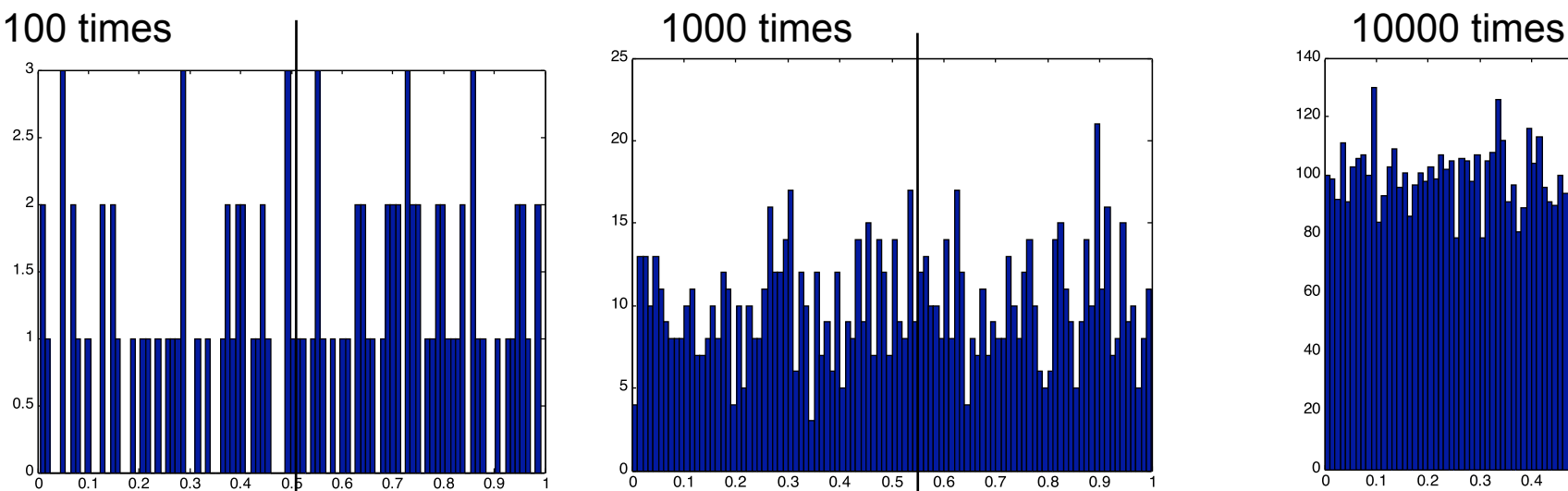

Mean:0.5080 ; Median:0.5120 Mode:3.5421e-004 ; Std:0.2870 Max:0.9994 ; Min:8.8725e-004 1000000 times

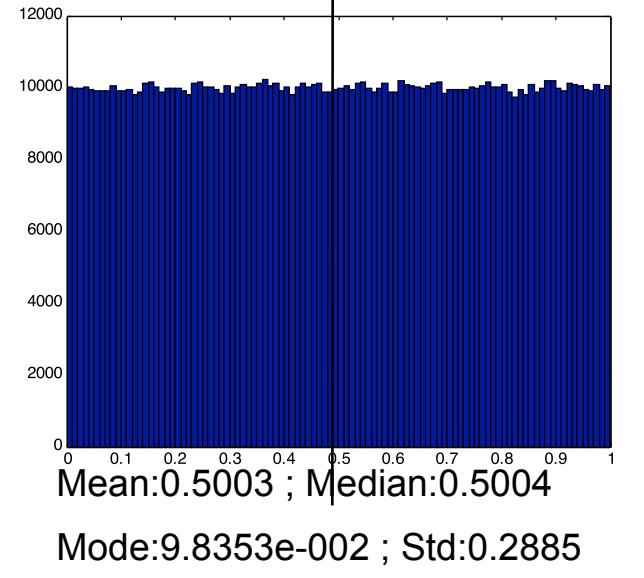

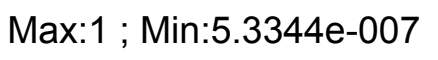

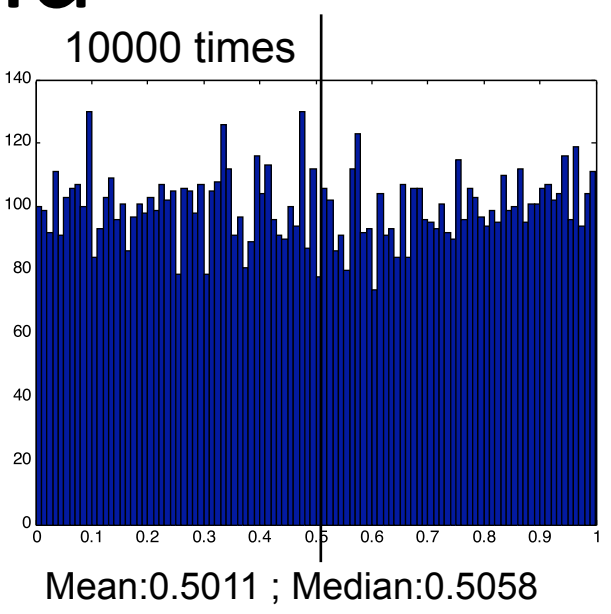

Mode:0.1313 ; Std:0.2911 Max:0.9999 ; Min: 2.1313e-004

1.Mean converges to 0.5 2.Median converges to 0.5 3.Mode doesn't converge 4.STD converges around 0.29 5. Max converges to 1 6. Min converges to 0

## Problem B.3 – randn

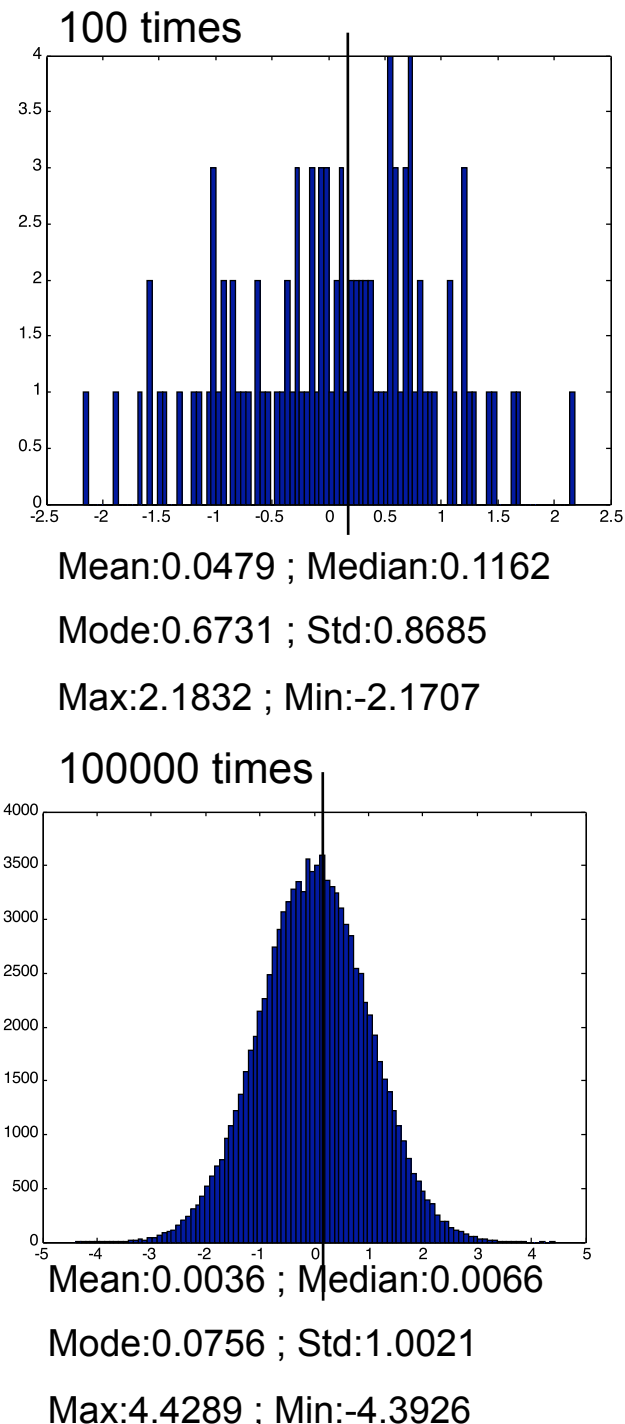

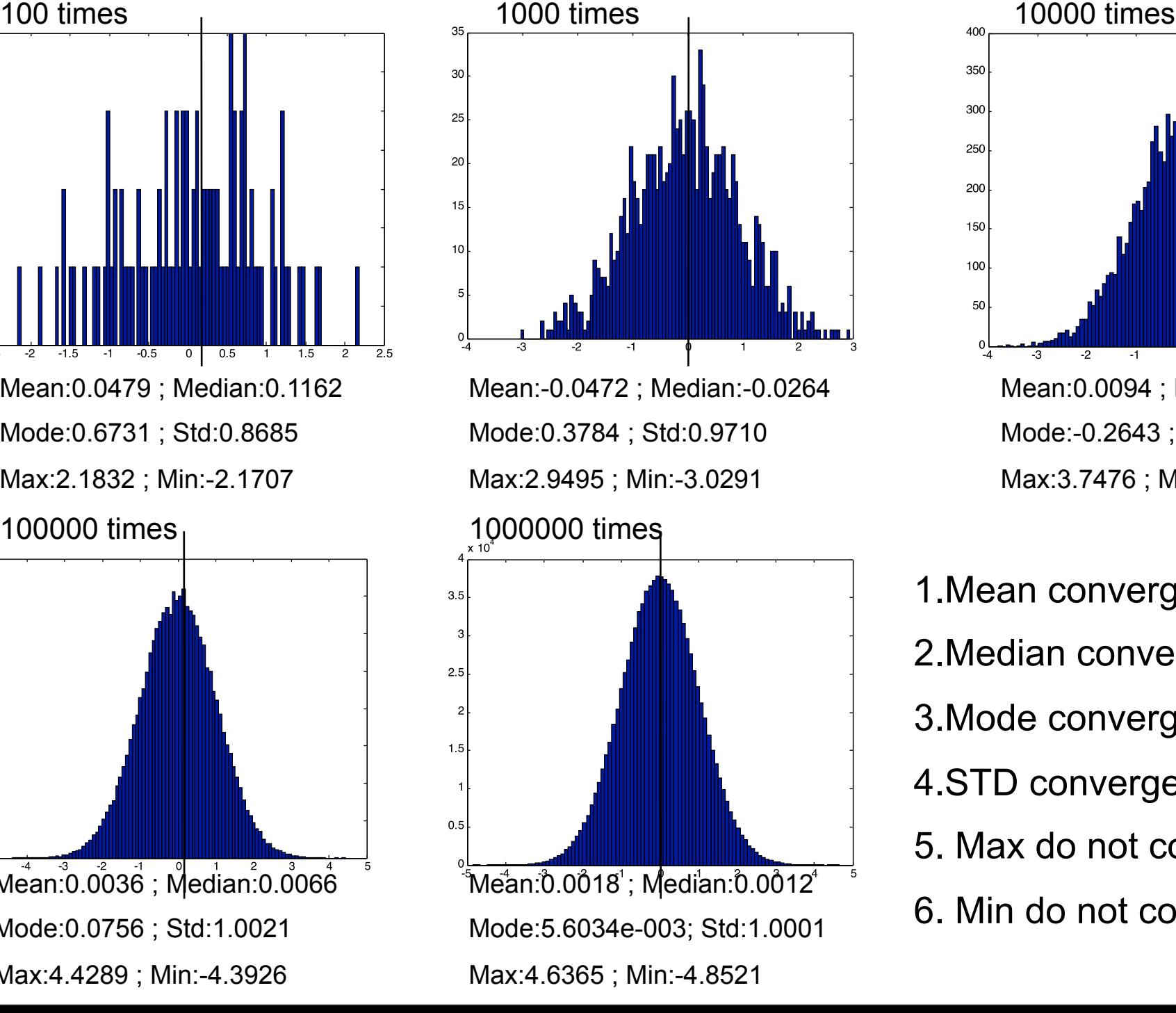

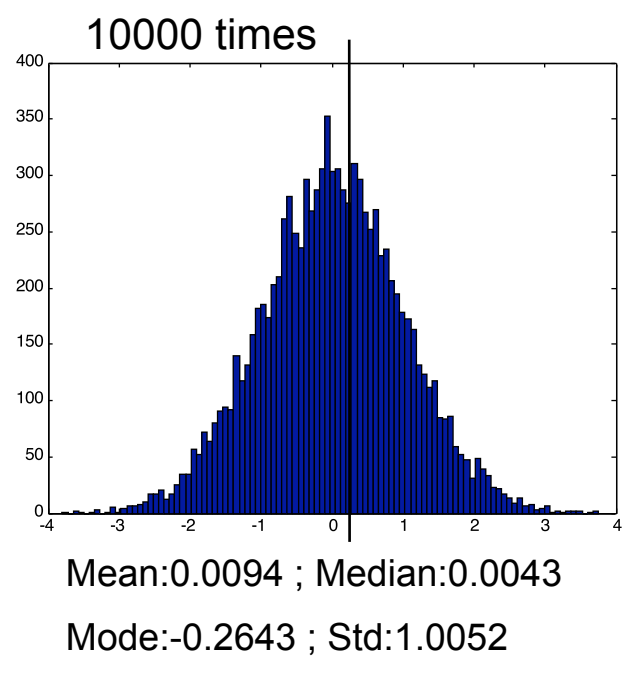

Max:3.7476 ; Min: -3.7989

1.Mean converges to 0 2.Median converges to 0 3.Mode converges to 0 4.STD converges to 1 5. Max do not converge 6. Min do not converge

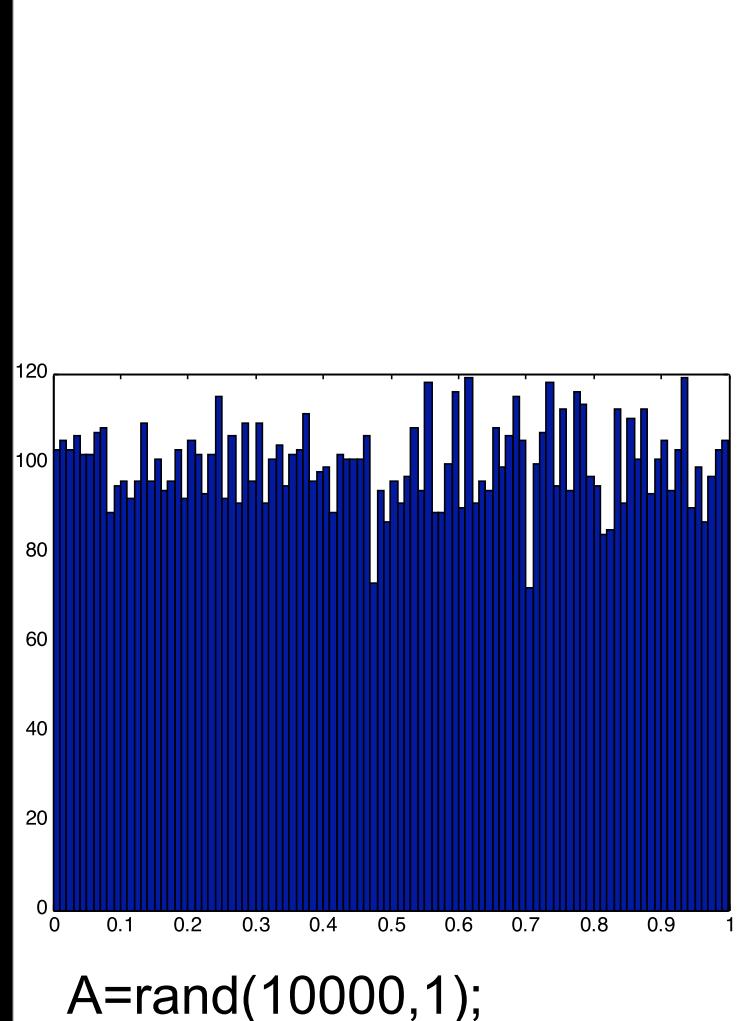

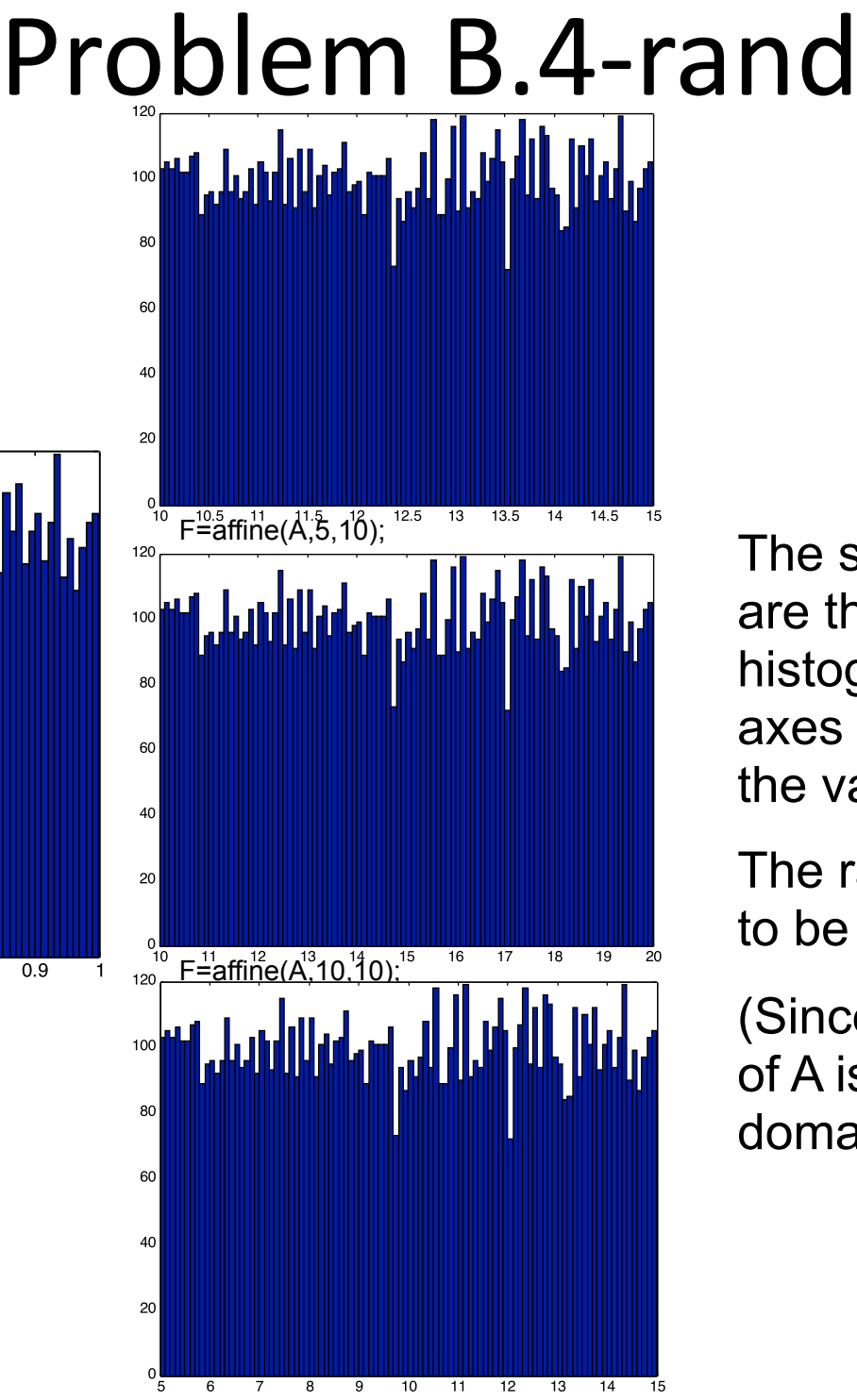

The shape and the y-axes are the same for all four histograms. However, the xaxes change according to the value of m and b.

The range of x-axes is set to be from  $[b - b+m]$ 

(Since the original domain of A is [0,1], the affined domain is [0\*m+b,1\*m+b]

F=affine(A,10,5);

### Problem
B.4‐randn

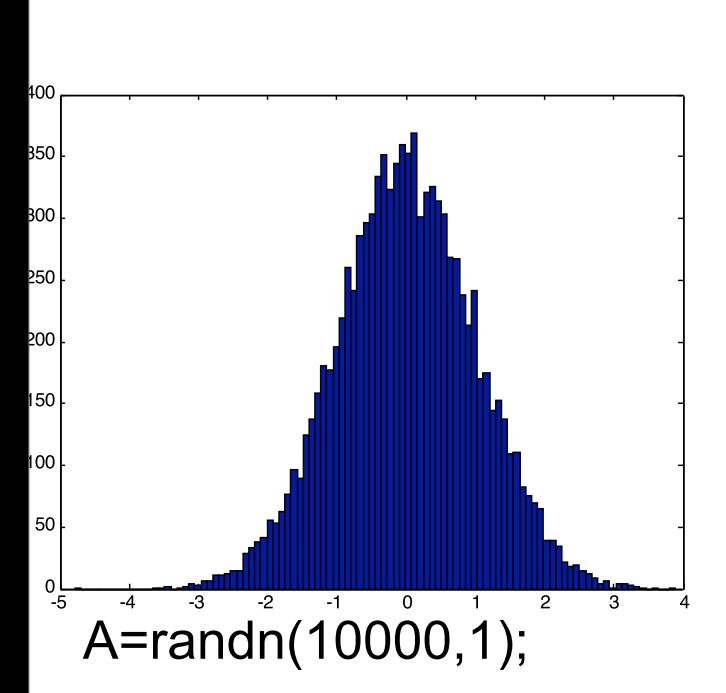

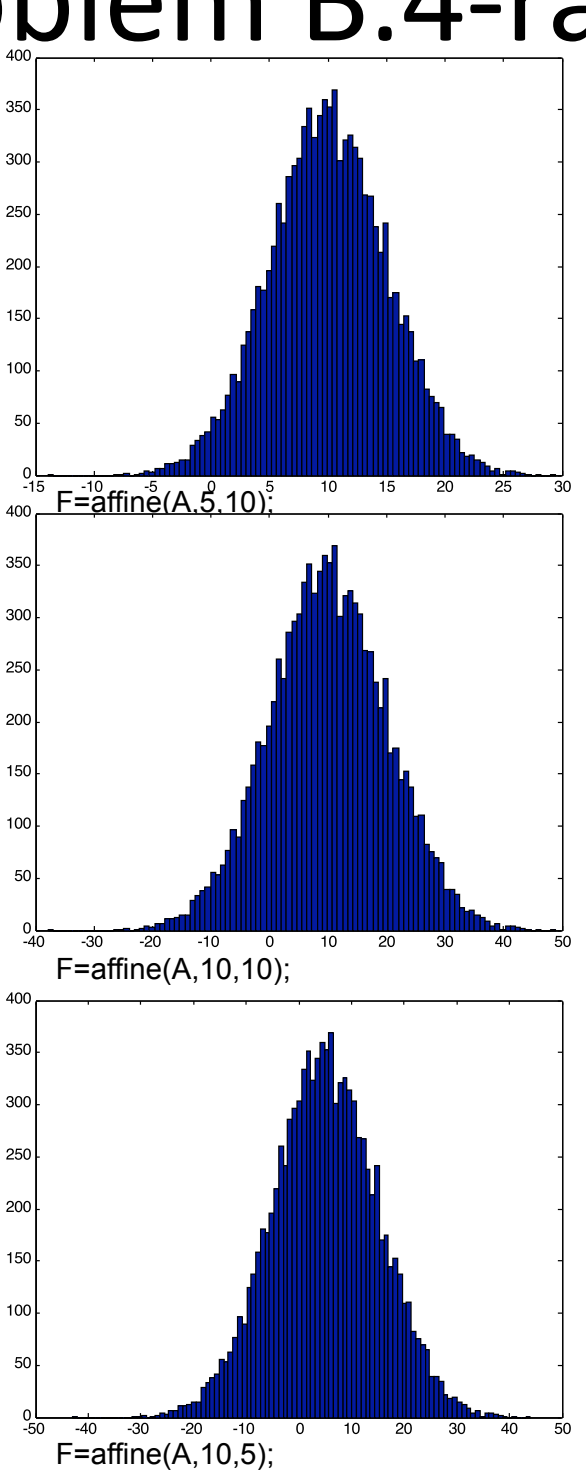

The shape and the range of y-axes is the same for the 4 histograms. The value of m indicates the size of the xrange.

(smaller range for the first histogram)

The value of b sets the center of the histograms.

(10 for second histogram, 5 for third histogram)

#### Problem
B.5

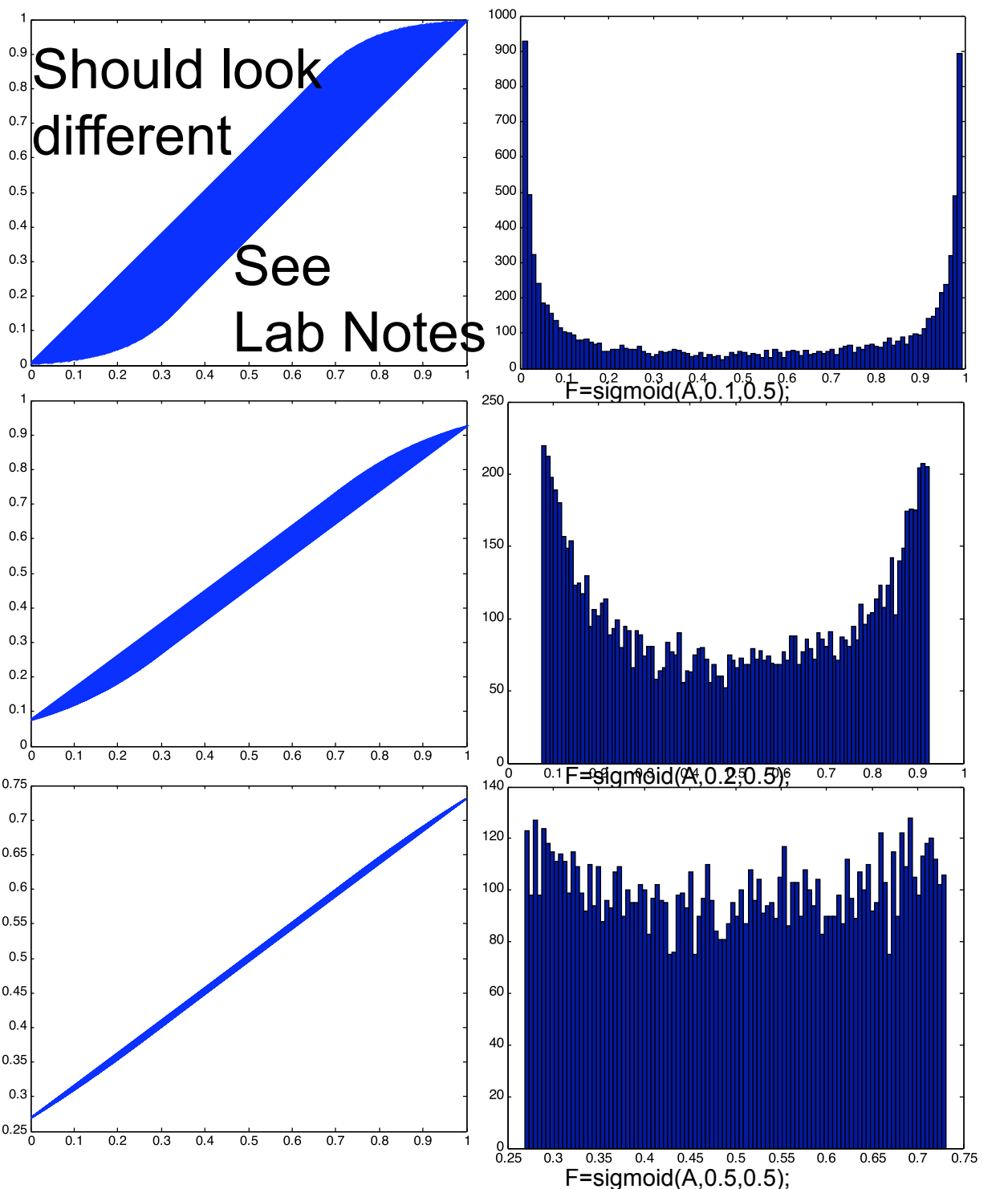

For small k value, in the 'plot', the graph gets thicker, and in the 'histogram', the gap between the peak and the trough gets larger.

For large k value, in the 'plot', the graph gets thinner, and in the 'histogram', the gap between the peak and the trough gets smaller.